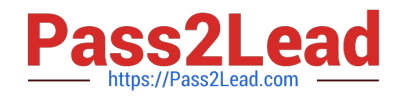

# **NS0-502Q&As**

NetApp Certified Implementation Engineer-SAN and Virtualization

## **Pass NetApp NS0-502 Exam with 100% Guarantee**

Free Download Real Questions & Answers **PDF** and **VCE** file from:

**https://www.pass2lead.com/ns0-502.html**

100% Passing Guarantee 100% Money Back Assurance

Following Questions and Answers are all new published by NetApp Official Exam Center

**C** Instant Download After Purchase

**83 100% Money Back Guarantee** 

- 365 Days Free Update
- 800,000+ Satisfied Customers  $603$

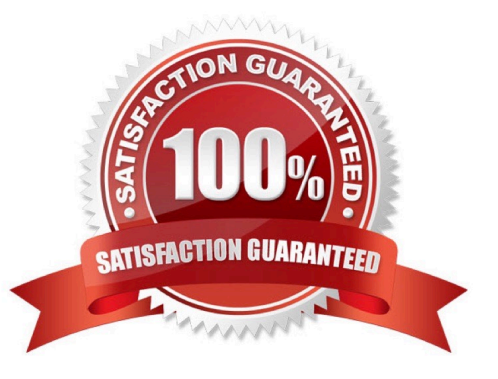

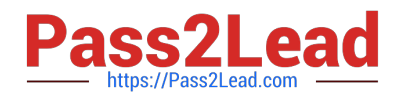

#### **QUESTION 1**

In a NetApp SAN solution, which value should you set for snap reserve for a volume holding LUNs?

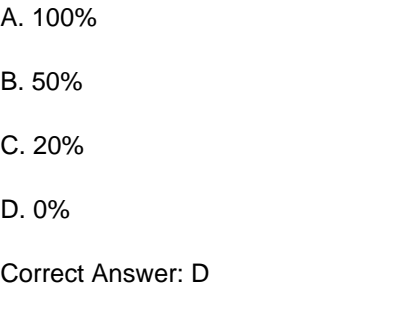

#### **QUESTION 2**

Which task is part of the site preparation for installation?

- A. configure zoning
- B. install equipment in rack
- C. verify equipment move path
- D. verify host to storage connectivity
- Correct Answer: C

#### **QUESTION 3**

Which FC SAN topology provides the best performance and scalability?

- A. cascade
- B. core-edge
- C. full mesh
- D. partial mesh
- Correct Answer: B

### **QUESTION 4**

What is the functionality of the latest Data ONTAP DSM for Windows?

A. It can handle FCP and iSCSI paths to the same LUN.

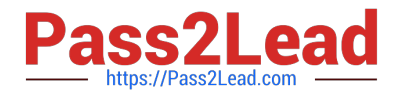

- B. It allows you to take snapshots for both FCP and iSCSI LUNS.
- C. It allows you to enable ALUA on the igroup from the host.
- D. It allows you to create new LUNs from the host.

Correct Answer: A

#### **QUESTION 5**

Which command do you use on a Brocade switch to view all defined zone configuration information?

- A. cfgActvShow
- B. show zone
- C. cfgshow
- D. switchshow
- Correct Answer: C

[Latest NS0-502 Dumps](https://www.pass2lead.com/ns0-502.html) [NS0-502 PDF Dumps](https://www.pass2lead.com/ns0-502.html) [NS0-502 Practice Test](https://www.pass2lead.com/ns0-502.html)